# *Pathloss 5 Training*

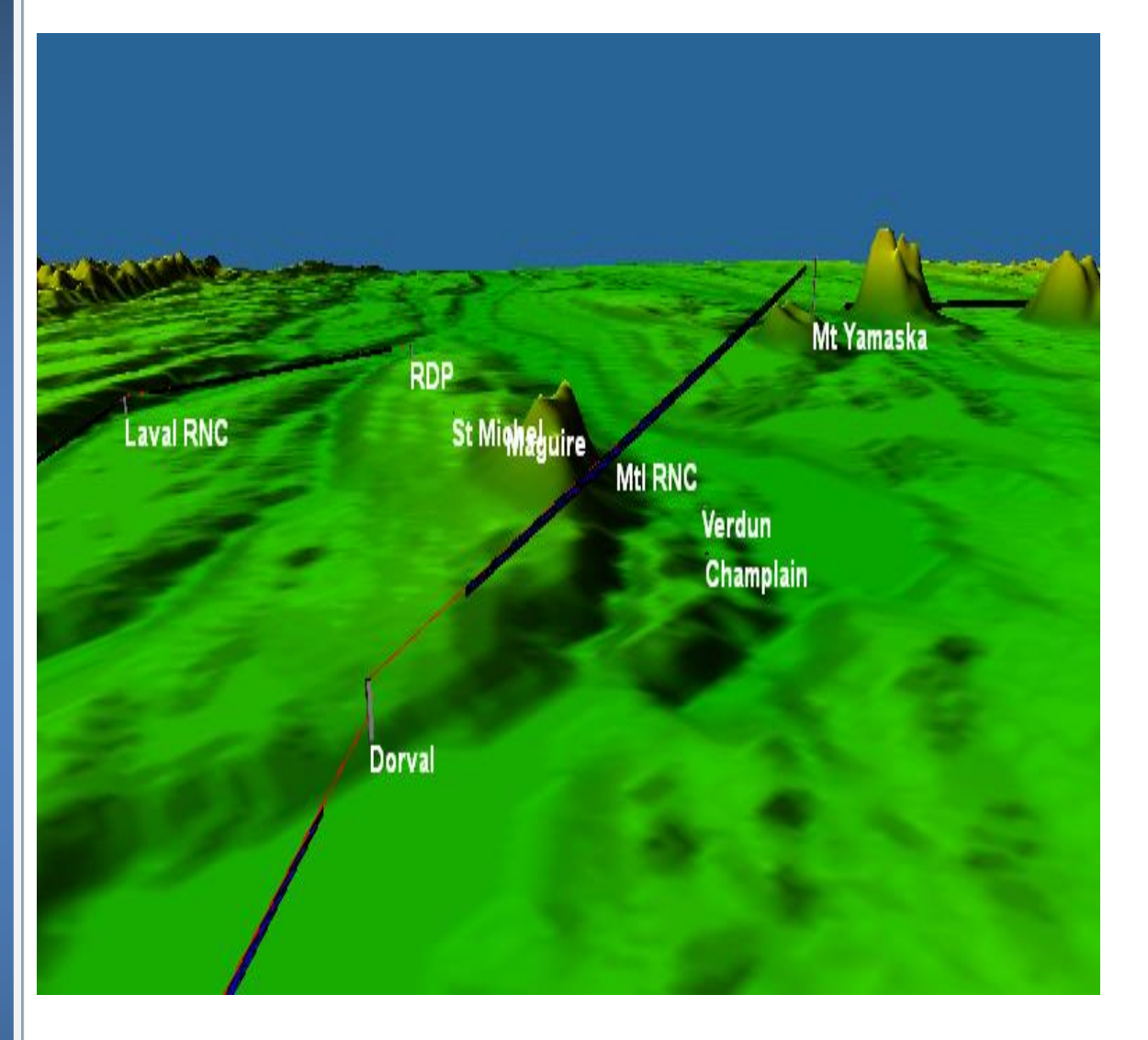

### **FOR EXPERIENCED PATHLOSS 4 USERS (PL5-03)**

**2 Day Training**

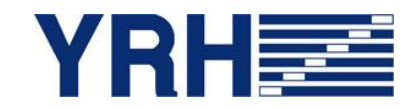

#### **FOR MORE IN FORM A TIO N**

<u> Samara Baratasar San Sara</u>

Yves R. Hamel et Associés Inc. 102-424 Guy Street Montreal (QC) Canada H3J 1S6

Tel.: 514-934-3024 Fax: (514) 934-2245 Email: telecom@yrh.com

#### **PATHLOSS**

Microwave communication network design can be a complex and sometimes daunting task. Fortunately, engineers and technicians working on MW network planning can use software tools such as Pathloss to ensure a methodical and thorough approach to their task.

The Pathloss program is a state-of-the-art comprehensive path design tool for radio links operating in the frequency range from 30 MHz to 100 GHz.

Designed for use throughout the world with diverse equipment and wide-ranging atmospheric conditions, Pathloss uses a variety of terrain and clutter databases, equipment files and local weather files.

The program is organized into modules, covering all aspects of microwave communication network design. These include five path design modules. The network module, which integrates the radio paths and several operations that can be performed on a given network including: interference analysis, automatic link generation and design, local and area coverage studies.

#### **OBJECTIVES**

The goal of this training session is to familiarize students, who already have significant Pathloss 4 experience, with the Pathloss 5 program. The new version of Pathloss has improved significantly; changing the way we work with it. Therefore, a specific course has been developed in order to help MW designers learn the concepts and develop a methodology for the Pathloss 5 software.

The training covers a variety of topics, ranging from software installation and upgrade to a module-by-module study and network designs and operations. Emphasis is made on the differences between Pathloss 4 and 5.

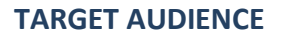

Although Pathloss is a comprehensive step-by-step design tool, YRH Pathloss training is specifically targeted to microwave engineers and experienced microwave technicians having a thorough knowledge of microwave propagation and Pathloss 4 experience.

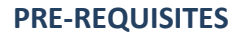

Thorough knowledge of microwave communication networks and Pathloss 4 software required.

#### **ADDITIONAL PATHLOSS 5 TRAINING PACKAGES**

- Pathloss 5 4 days: Microwave theory and complete Point-to-Point (PTP) software operation (PL5-01)
- Pathloss 5 3 days: Complete Point-to-Point (PTP) software operation (PL5-02)
- Pathloss 5 3 days: Coverage and Point-to-Multipoint (PTMP) software operation (PL5-04)
- Pathloss 5 5 days: Full Pathloss 5 operation including microwave theory, PTP, PTMP and coverage applications (PL5-05)

#### **SCHEDULE AND FEES**

For more information about our Pathloss training program, please e-mail us at telecom@YRH.com or call at +1 514.934.3024.

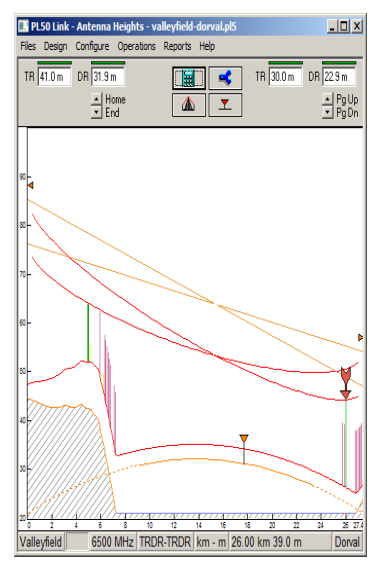

#### **PATHLOSS 5 FEATURES**

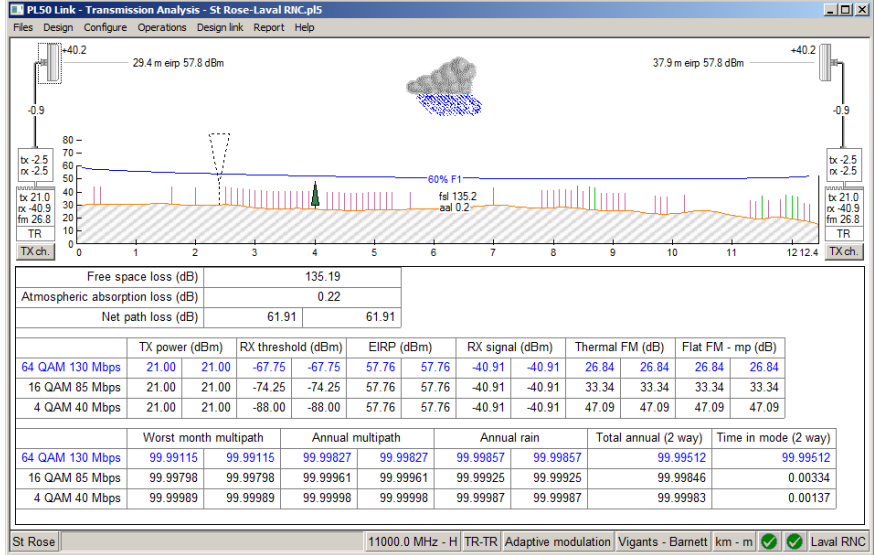

*Adaptive modulation calculations*

#### Eiles Configure Operations Backdrops View Studies Interference Help **その後の大きなと同じに国内で国内に「国内」のメモリのか** Create Point to Point Links Link MTLNewSites  $\overline{\mathbf{r}}$  $\frac{1}{2}$  to  $\frac{1}{2}$  All sites  $\overline{\mathbf{I}}$ tion - rejection criteria<br>Less than .<br>Design ailabil Greater than<br>14.0  $\overline{\rightarrow}$  Link design rules 99.9999 Path length (km)  $\begin{array}{|c|} \hline \multicolumn{1}{|c|}{\blacktriangleright} & \mbox{Display criteria} \end{array}$ Antenna height (m) 99.999-Clearance (m)  $\sqrt{2.0}$ availability Diffraction loss (dB)  $\begin{array}{|c|c|}\n\hline\n\end{array}$  Create links Procedurinks<br>
Reset<br>
Proalize links<br>
⇒ CSV report  $\mathsf{Fade\, margin}\,(\mathsf{dB})$ 99.99 Annual availability (%) 99.9990 Unavailability (sec) St Miche 99.9-Â, Antenna height greater than tower height  $\Box$ Antenna height less than tower height  $99 \begin{tabular}{|c|c|} \hline \quad \quad & \quad \quad & \quad \quad & \quad \quad \\ \hline \quad \quad & \quad \quad & \quad \quad & \quad \quad \\ \hline \end{tabular} \begin{tabular}{|c|c|} \hline \quad \quad & \quad \quad & \quad \quad \\ \hline \quad \quad & \quad \quad & \quad \quad \\ \hline \end{tabular} \begin{tabular}{|c|c|} \hline \quad \quad & \quad \quad \\ \hline \quad \quad & \quad \quad \\ \hline \quad \quad & \quad \quad \\ \hline \end{tabular} \begin{tabular}{|c|c|} \hline \quad \quad & \quad \quad \\ \hline \quad \quad & \quad \$  $\mathbf{X}$  ?  $\begin{array}{|c|c|}\n\hline\n\end{array}$  Restore links Path length is both an input criteria for link creation and a rejection criteria to remove<br>links  $\blacktriangle$ 5.0 (km) Lat 45 39 38 N Lng 073 44 03 W elevation 32 m clutter Annual cultures (0 m) kilometres-metres

so Pathloss 5 - MtlAutomatic.gr5

*Automatic link planning tools*

# **COURSE CONTENTS**

# **DAY 1**

- **Software Installation and maintenance updates**
- **Overview of Software files**

#### **Network Options and Settings**

- $+$  Site and Link data entry
- Group Manager
- GIS setup
- + Network display options

#### *Exercise:*

*Create a Network consisting of existing links and new sites*

#### **Link Options and Settings**

- Default calculation methods and algorithms
- + Program Options

#### *Exercises:*

- *Setting default calculation and diffraction loss methods and algorithms*
- *Setting default clearance criteria*

#### **Equipment Files Formats and Setup**

- + Setting Equipment databases and Frequency Plans
- $+$  AntRad Program: Creating and editing radio and antenna files

#### *Exercises:*

- *How to configure equipment database and Frequency Plans*
- *How to create Adaptive Modulation Radio files using the AntRad program*

#### **Terrain Data Module**

- Generating terrain profile between two sites
- + Inserting and editing Clutter and Structures

#### *Exercises:*

- *How to generate a terrain profile*
- *How to input obstacles manually or using clutter files*

#### **Antenna Heights Module**

 $+$  Setting antenna heights to meet clearance criteria for different antenna configurations

#### *Exercises:*

- *How to verify and/or modify clearance criteria for a given path*
- *How to set antenna heights for main and diversity antenna configurations*

#### **Diffraction Loss Module**

- Calculating diffraction loss
- Analyzing the Automatic and Manual Diffraction Algorithms

*Exercise:*

*Calculate and compare diffraction loss from manual and automatic methods*

# **DAY 2**

#### **Multipath and Reflection Module**

- Variable and Constant Gradient Ray Trace
- + Reflective Plane and Ray Tracing Reflection Analysis
- Optimal Space Diversity antenna heights

#### *Exercises:*

- *Display the reflective characteristics of a path using constant and variable gradient*
- *Perform a reflection analysis and set optimal main and diversity antenna heights*

#### **Transmission Analysis Module**

- Different ways of entering equipment parameters
- $+$  Setting parameters for all applications: Microwave, Adaptive Modulation, Land Mobile
- $+$  Selecting calculation methods and algorithms

#### *Exercises:*

- *Analyze a path using ITU Multipath fading algorithms*
- *Analyze a path using Vigants-Barnett Multipath fading algorithms*
- *Analyze a path using the Adaptive Modulation Application*

#### **Automatic Link Generation and Design**

- Network design
- + Link Design Rules
- + Create PTP links
- + Design and modify PTP links
- $+$  Frequency assignment

#### *Exercises:*

- *Determine LOS and connectivity between new sites and existing network*
- *Automatically design new PTP links*
- *Assign frequencies on a network level*

#### **Interference**

- + Setting Intra-System Interference Parameters
- Correlation options
- + Reading and analyzing Interference reports

#### *Exercises:*

- *How to perform an intra-system interference calculation*
- *How to solve potential cases of interference using several methods*

#### **Network Batch Reports**

- + PL5 batch reports
- + Performance report
- Export to Google Earth and MapInfo

#### **Question period and review of modules of particular interest**

#### **Overview of additional possibilities**

- Local and Area Studies (Coverage)
- + Multi-to-Multipoint (PTMP)
- Land Mobile
- + Passive repeaters